## **A Stream-Computing Extension to OpenMP**

## **Antoniu Pop and Albert Cohen**

antoniu.pop@mines-paristech.fr, albert.cohen@inria.fr

## Contribution: enable expressing and efficiently exploiting pipeline parallelism in OpenMP programs

 $\widetilde{N}$  INRIA  $\widetilde{N}$  MINES

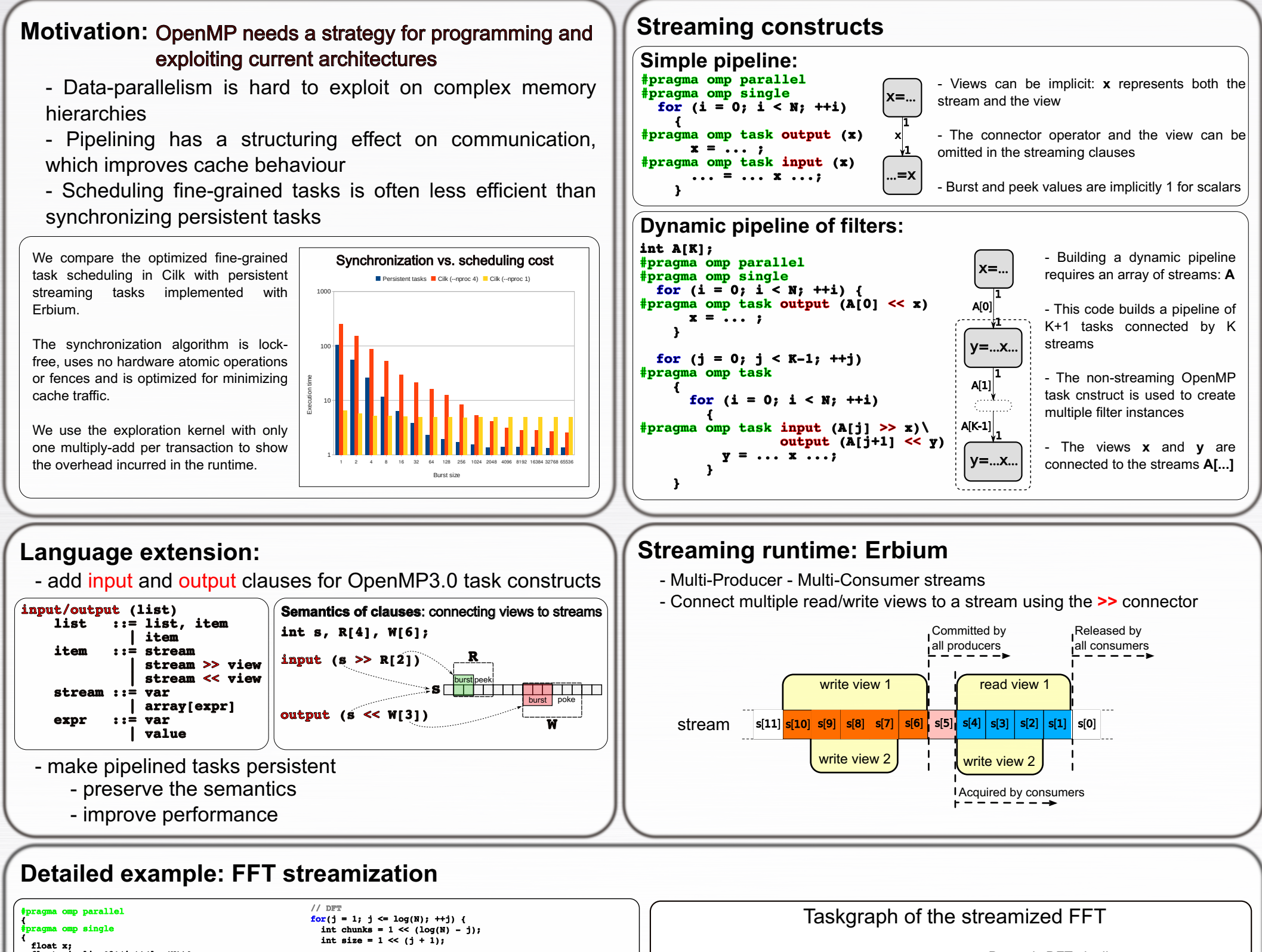

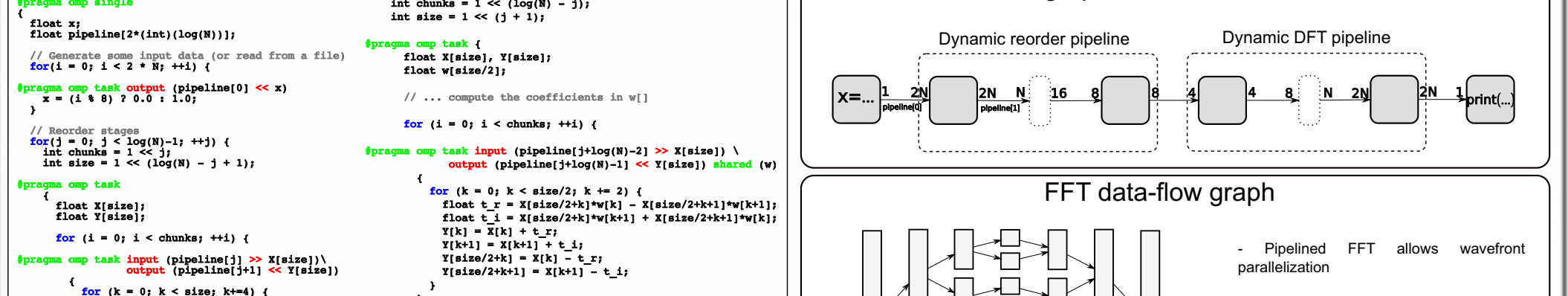

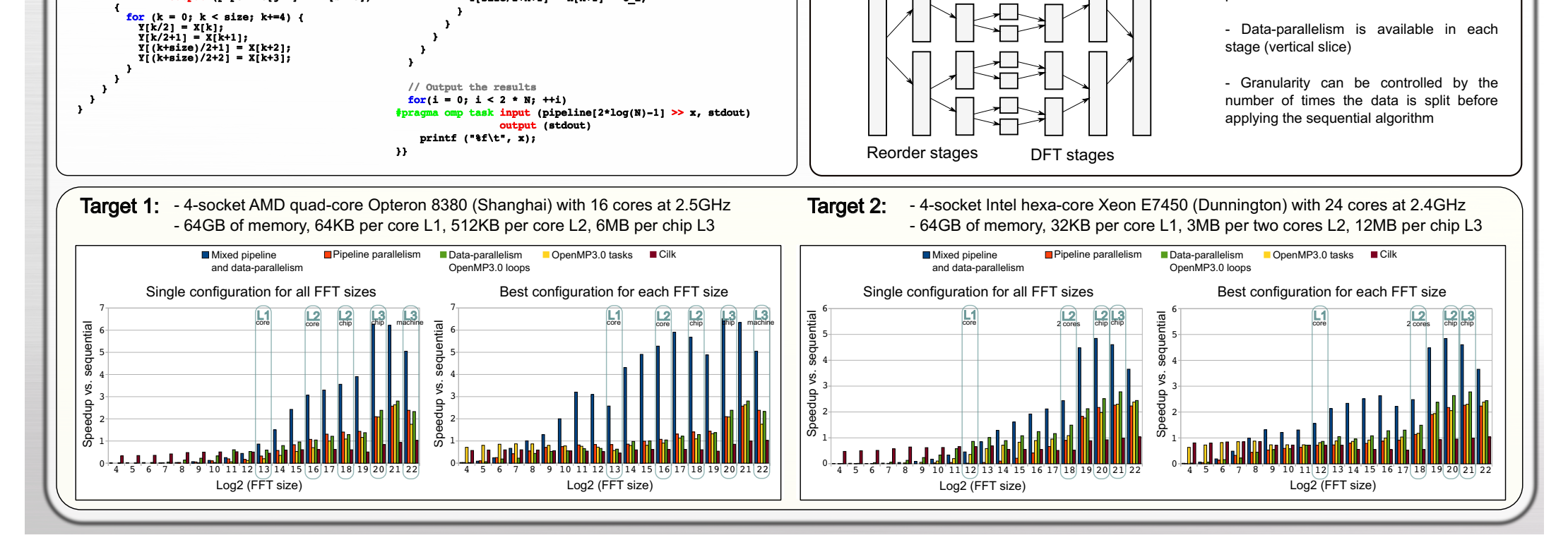